# **Leereenheid LINUX 8 (GNU/Linux)**

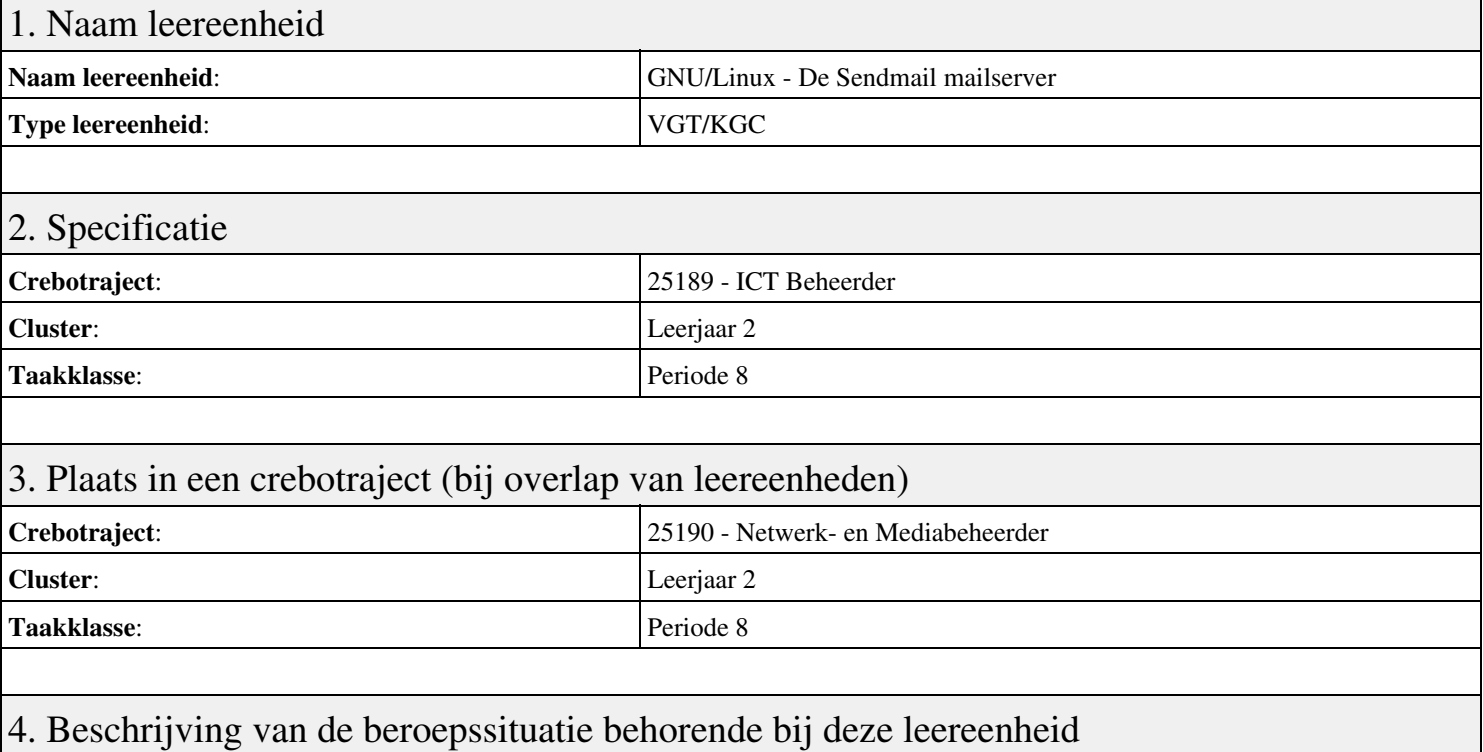

#### **Beschrijving (docent)**

Tijdens deze periode wordt het onderwerp De Sendmail mailserver behandeld. De focus van deze periode ligt op het Opleveren van een werkende mail-server.

#### **Beschrijving (student)**

Tijdens deze periode gaan we het onderwerp De Sendmail mailserver behandelen. De focus van deze periode ligt op het Opleveren van een werkende mail-server.

### 5. Leerdoelen leereenheid

#### **Leerdoelen (student)**

Aan het einde van periode 8 ben je in staat tot:

- Instellen FQDN
- Installeren Sendmail
- Testen mail server
- Opzoeken MX
- Configureren Smart Host
- Configureren aliassen
- Configureren virtual host
- Configureren virtual user
- Opleveren van een werkende mail-server

#### **Leerdoelen (docent)**

Aan het einde van deze leereenheid is de student in staat tot het benoemen, beschrijven, configureren, herkennen, installeren, instellen, oplossen, opzoeken, testen, uitvoeren van:

- De Sendmail mail server
- E-Mail routing
- De resolver
- The Ring of Trust
- E-Mail forwarding
- E-Mail domeinen
- Virtuele e-mail gebruikers

## 6. Voorwaarden voor deelname aan leereenheid

Geen

# 7. Beoordeling leereenheid

Ontwikkelingsgericht

## 8. Aantal SBU's

Het aantal SBU's is: 15 (10 weken x 2 x 0,75uur)

# 9. Studiepunten

Het aantal studiepunten is: Berekening: 0,5625 pnt / Suggestie: 15 pnt

## 10. BIG uren

Het aantal BIG-uren is: n.v.t.

# 11. Opmerkingen

Geen